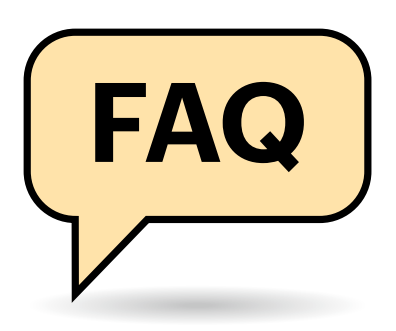

# EAQ Bezahlen mit PayPal

**Shopping. In den allermeisten Fällen tut der Dienst, was seine Kunden erwarten. Allerdings gibt es auch immer wieder Anlass zu Fragen: Gelegentlich hakt es beim Kundensupport, manchmal liegt es an Missverständnissen oder Unkenntnis auf Kundenseite. Vor allem der Käuferschutz sorgt für – teilweise vermeidbaren – Ärger.** 

#### **Von Markus Montz**

machungen hält.

rem gegen Servicemängel und Betrug gewähren will. Daher gibt es übrigens auch einen Verkäuferschutz. Das Schutzprogramm soll grundsätzlich immer einspringen, wenn eine Seite sich nicht an die Ab-

Es gibt aber diverse Haken: "Falls Ihre berechtigten Bestellungen nicht ankommen oder nicht mit der Angebotsbeschreibung übereinstimmen, können wir Ihnen den Preis zurückerstatten", schreibt Pay-Pal auf seiner Homepage. Das "können" muss man im Wortsinn verstehen: Der Käuferschutz *kann* helfen, aber nicht in jedem Fall. Weist der Händler beispielsweise nach, dass er die Ware einem Ver-

#### **Käuferschutz**

PayPal wirbt mit dem Käuferschutz. Was ist die Idee dahinter und in welchen Fällen habe ich als Kunde etwas davon?

Bei Geschäften zwischen einem On- $\left( \Gamma \right)$ linehändler und einem Verbraucher kennen beide Seiten einander normalerweise nicht näher und können schwer einschätzen, wie das Gegenüber sich bei Konflikten verhalten würde. PayPal übernimmt gewissermaßen die Rolle eines Treuhänders, der beiden Seiten weitreichende finanzielle Sicherheit unter ande-

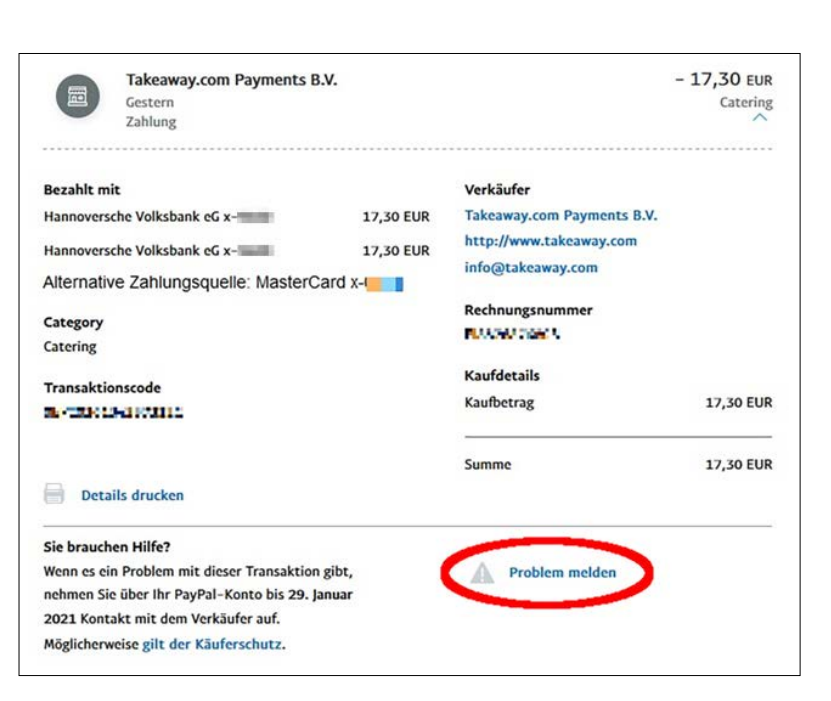

In den "Aktivitäten" können Sie sich die Details zu jeder Transaktion anzeigen lassen. Hinter "Problem melden" verbirgt sich der Start eines Käuferschutzverfahrens. Nutzen Sie diese Funktion mit Umsicht – da Sie 180 Tage ab Bestellung Zeit haben, sollten Sie zuerst direkt auf den Händler zugehen.

sender übergeben hat, greift der Käuferschutz nicht.

Außerdem sind bestimmte Produkte und Dienstleistungen (etwa Autos) sowie Käufe außerhalb des Internet ausgeschlossen. Alle Ausnahmen sind auf der Pay-Pal-Homepage in der Käuferschutzrichtlinie angegeben (siehe ct.de/yxcx). Der Käuferschutz greift insbesondere nicht bei privaten Transaktionen, also "Geld an Freunde und Familie senden", die PayPal entgeltfrei abwickelt. Fordert ein Händler dennoch dazu auf, diese Option zu nutzen, will er "nur" die sonst fälligen Verkäuferentgelte sparen oder er hegt Betrugsabsichten. Ein Verstoß gegen die Nutzungsbedingungen ist es in jedem Fall – gehen Sie also nicht darauf ein.

Beim Käuferschutzverfahren selbst gelten Fristen und vorgeschriebene Wege. So muss man es bis 180 Tage nach Vertragsschluss einleiten (Achtung: für eBay-Käufe gelten abweichende Regeln!). Daraufhin erfolgt eine Kontaktaufnahme mit dem Händler über das entsprechende Webformular. Bleibt diese fruchtlos, greift PayPal ein. PayPal setzt für alle Schritte verbindliche Fristen und kann Belege wie Fotos oder Rechnungskopien anfordern. Reagiert man nicht rechtzeitig, führt dies zur Ablehnung des Antrags.

Das Ergebnis entspricht nicht immer den Erwartungen. Der Käuferschutz ist nicht mit einem öffentlichen Schiedsverfahren zu vergleichen und Gerichte können im Nachhinein zudem anders entscheiden als PayPal. Dann muss man trotz zunächst erfolgreichem Käuferschutz nachträglich doch noch zahlen oder der Händler darf neu liefern oder reparieren. Grundsätzlich gilt: Wenn möglich, ist es am einfachsten, sich direkt mit dem Händler zu einigen. Mehr zu den rechtlichen Tücken von Käuferschutzsystemen haben wir übrigens in c't 15/2020 (S. 172) zusammengetragen.

## **Unveränderlicher PayPal.me-Link**

Um das Feature auszuprobieren, habe ich einen nicht ganz seriösen PayPal. me-Link erzeugt. Nun finde ich keine Möglichkeit mehr, diesen Link zu ändern. Ist das so gewollt? Wenn ja, gibt es ein Workaround?

Sie können einmal erzeugte PayPal. me-Links in Ihrem PayPal-Konto in der Tat nicht mehr löschen oder durch einen neuen Link austauschen. Wählen Sie die Linkbezeichnung also weise, denn spaßig gemeinte Links wie "Schwarzgeld" können sich auf längere Sicht als Problem für seriöse Geschäfte erweisen.

PayPals Begründung für die Unveränderlichkeit ist plausibel: Jeder PayPal.me-Link darf nur einmal existieren und genau einem Konto zugeordnet sein. Würde der Dienst eine Änderung durch seine Nutzer zulassen, gäbe es relativ schnell eine Unzahl "toter" Links - und PavPal müsste dafür sorgen, dass dadurch niemandem ein Schaden entsteht. Außerdem könnte Pay-Pal solche toten Links auch nicht mehr an andere Nutzer vergeben. Ansonsten bestünde die Gefahr, dass Transaktionen an den falschen Empfänger fließen.

Das einzige Workaround ist, ein neues PayPal-Konto anzulegen. Das ist prinzipiell auch mit den Nutzungsbedingungen vereinbar. Allerdings brauchen Sie dann eine andere E-Mail-Adresse als die bisherige, weil sie gewissermaßen das Äquivalent zu einer Kontonummer bildet.

#### **Automatische Zahlungen**

**(?)** Für meinen PayPal-Account habe ich erst kürzlich mein Passwort geändert, außerdem habe ich die Zwei-Faktor-Authentifizierung aktiviert. Trotz des geänderten Passworts gibt es Dienste, in meinem Fall Steam, bei denen ich ohne Authentifikation zahlen kann. Darf das sein?

Ja, das ist grundsätzlich möglich. Prüfen Sie in Ihrem PayPal-Konto, ob für Steam oder den betroffenen Dienst eine automatische Zahlung für den fraglichen Händler oder Dienstleister aktiviert ist. Zahlungen erfolgen dann ohne Abfrage von Passwort oder zweitem Faktor – so ähnlich wie bei einem Lastschriftmandat.

Loggen Sie sich im Browser in Ihr Pay-Pal-Konto ein und gehen Sie auf Einstel-

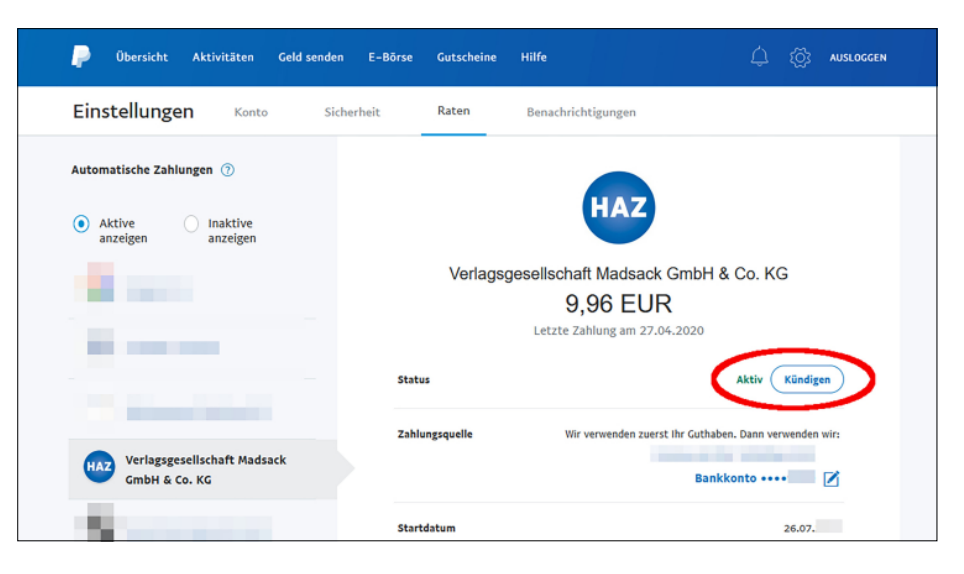

Im Bereich "Automatische Zahlungen" können Sie einmal bewilligte Einzugsverfahren kündigen. Vergewissern Sie sich vorher, dass keine Rechnung bei diesem Dienstleister oder Händler mehr offen ist – stehen noch Zahlungen aus, kann sonst ein Mahnverfahren die Folge sein.

lungen (das Zahnradsymbol). Dort wählen Sie den Reiter "Zahlungen" und klicken neben "Verwalten Sie Zahlungen im Einzugsverfahren" auf "Anzeigen". Links sehen Sie nun, welche automatischen Zahlungen für Ihr Konto aktiviert sind. Achten Sie darauf, dass darüber "Aktive anzeigen" gesetzt ist. Wenn der fragliche Händler/ Dienstleister dabei ist, dürfte das der Grund für die fehlende Passwortabfrage sein.

Wenn Sie die automatischen Zahlungen beenden möchten, klicken Sie in der Anzeige auf den Dienstleister oder Händler. Neben "Status" können Sie die automatische Zahlung kündigen. Dann müssen Sie Käufe wieder ganz normal mit Ihren Zugangsdaten und eventuell zweitem Faktor bei PayPal bestätigen.

Alternativ suchen Sie über "Aktivitäten" die letzte Zahlung an den Händler/ Dienstleister. Wenn Sie darauf klicken, sehen Sie die Details. Über "Zahlungen an [Händler/Dienstleister] verwalten" sollten Sie direkt zu der fraglichen Einzugserlaubnis kommen und können sie wie beschrieben kündigen.

## **PayPal-Nutzung im Ausland**

Ich befinde mich für längere Zeit in Südostasien und möchte dort ein Krad kaufen. Bezahlen will ich es über PayPal, doch leider verweigert der Dienst die Transaktion in die Landeswährung. Was ist da los und was kann ich tun?

Es ist ein offenes Geheimnis, dass PayPals automatische Betrugsprüfung auch die an einer Transaktion beteiligten Länder berücksichtigt. Neben Herkunfts- und Zielland der Überweisung bezieht der Algorithmus das Land mit ein, in dem jemand eine Transaktion auslöst. Nach einem Diebstahl von Kontozugangsdaten versuchen Betrüger beispielsweise häufig, Geld vom betroffenen PayPal-Konto nach Übersee zu transferieren. Auch die Betrüger selbst sitzen oft nicht in Deutschland.

Wenn die Betrugsprüfung Ihre im Ausland ausgelöste Transaktion auf ein ausländisches PayPal-Konto blockiert, Sie aber ehrliche Absichten hegen, sollten Sie den PayPal-Support kontaktieren. Im Regelfall müssen Sie dort mithilfe von Belegen wie Ausweiskopie und Aufenthaltsbescheinigungen Ihre Identität und Ihren Aufenthaltsort nachweisen. Dann gibt PayPal die Transaktion nach erfolgreicher Prüfung frei.

Wir haben allerdings auch schon gehört, dass Support-Mitarbeiter sich auf das Urteil des Algorithmus berufen und die Freigabe verweigert haben. Bitten Sie in diesem Fall ausdrücklich darum, den Fall an eine höhere Ebene im Kundenservice weiterzuleiten. Fragen Sie bei häufigeren Zahlungen in der zunächst beanstandeten Konstellation, ob PayPal die Ausnahme für Transaktionen von Ihrem Konto vermerken kann. *(mon@ct.de)*

#### *Details zum Käuferschutz: ct.de/yxcx*